## 江苏科技大学

# 海洋通信工程专业实验室建设项目 招标文件

招标单位:江苏科技大学

承办部门:江苏科技大学招投标工作办公室

江苏科技大学国有资产管理处

2022 年 6 月 20 日

项目概况

江苏科技大学海洋通信工程专业实验室建设项目招标项目的潜在投标单位应在江苏科技 大学招投标工作办公室(梦溪校区 A6 楼二楼)获取招标文件,并于 2022 年 7 月 21 日 9 点 00 分(北京时间)前递交投标文件。

- 一、项目基本情况
- 项目编号:WZ-2022039
- 项目名称:江苏科技大学海洋通信工程专业实验室建设项目
- 预算金额:人民币 800000 元整
- 采购需求: 数据通信实验教学系统 1 套、电子工程创新实验平台 20 套、嵌入式技术子模块 10 套、物联网通信技术实验开发平台 12 套、软件无线电创新平台 6 套、数字示 波器 4 台的采购及相关的安装调试。
- 交货时间: 合同签订后一个月内
- 交货及安装地点:江苏科技大学梦溪校区
- 本项目不接受联合体投标。
- 二、合格的投标单位具备的条件:
- (一)必须符合《中华人民共和国政府采购法》第二十二条规定:
- 1、具有独立承担民事责任的能力;
- 2、具有良好的商业信誉和健全的财务会计制度;
- 3、具有履行合同所必需的设备和专业技术能力;
- 4、有依法缴纳税收和社会保障资金的良好记录;
- 5、参加政府采购活动前三年内,在经营活动中没有重大违法记录;
- 6、法律、行政法规规定的其他条件。
- (二)落实政府采购政策需满足的资格要求:本次采购专门面向:中、小、微型企业
- (三)本项目的特定资格要求:无。
- 三、获取招标文件
- 1、时间:2022 年 6 月 30 日至 2022 年 7 月 7 日,每天上午 8:30 至 11:30,下午 14:30 至 17:
- 00(北京时间,法定节假日除外)
- 2、地点:江苏科技大学招投标工作办公室(梦溪校区 A6 楼二楼)
- 3、招标文件售价:人民币肆佰元整(售后不退)
- 四、提交投标文件截止时间、开标时间和地点
- 时间: 2022 年 7 月 21 日 9 点 00 分(北京时间)
- 地点:江苏科技大学第一会议室(梦溪校区 A6 楼二楼)
- 五、公告期限
- 自本公告发布之日起 5 个工作日。
- 六、其他补充事宜
- 1、本项目无需缴纳投标保证金。
- 2、中标单位在接收中标通知书时,需向江苏科技大学一次性付清场地使用费,其金额为中标 总价的 0.9%。
- 3、投标单位报名(购买招标文件)时,需提供下列资料:(疫情防控期间,接受网上报名, 具体事宜咨询联系电话)
- (1)须提供有效期内的营业执照副本(复印件,但需加盖公章);
- (2)须提供法人代表授权委托书(如法人代表则不需要)、本人身份证原件和复印件;
- (3)须提供被授权代表的社保基金交纳证明材料(本单位最近一年,需由社保基金中心提供);
- (4)须提供参加政府采购活动前三年内,在经营活动中没有重大违法记录的承诺书。

4、中标单位须提供增值税专用发票。

- 5、采购方式及其他:
- (1)本次采购采用公开招标方式;
- (2)本次采购确定的成交人数量:1 名;
- (3)中标原则:综合评分;
- 6、本项目为资格后审,接受报名,不代表资格审核通过。
- 7、收款单位:江苏科技大学

收款帐号:381006717010149000338

开户银行:交行镇江江科大支行

8、因疫情防控,本项目接收现场投标和邮寄投标,现场报名请投标商按照我校疫情防控流程 入校。

(1)现场投标

投标单位应将投标文件正本、副本及开标一览表密封,包装物上应加盖投标单位公章, 并注明投标单位名称、项目名称、项目编号。

现场递交投标文件时,须由法定代表人或其委托代理人出示有效的居民身份证,并填写 签到簿。

(2)邮寄投标

邮寄提交地点:镇江市梦溪路 2 号(江苏科技大学招标办)

接收人及联系方式:赵老师 0511-84432622、84400336

邮寄件必须密封且在外包装显著位置注明项目标识(项目编号、项目名称),无标识或标 识模糊不清的,不予接收。文件须在投标截止时间前送达并由接收人签收,超期送达或外包 装破损的邮寄件不予接收。投标单位应充分考虑并自行承担邮寄造成的一切风险。

七、对本次招标提出询问,请按以下方式联系。

联系人:赵老师

- 联系电话: 0511-84432622、84400336
- 传 真:0511-84432622
- 邮 箱:87534410@qq.com
- 地 址:镇江市梦溪路 2 号(梦溪校区)

#### 第二部分 投标单位须知

#### 一、总则

1、本招标文件仅适用于江苏科技大学海洋通信工程专业实验室建设项目采购。

2、本次招标及由本次招标产生的合同受中华人民共和国法律制约和保护。

3、投标单位一旦领取了本招标文件并参加投标,即被认为接受了本招标文件的规定和约束。

#### 二、招标文件

1.投标单位参加投标,必须按招标文件规定的时间、地点购买招标文件,承认并履行招标 文件中的各项规定,在投标截止期前,将按规定的格式及内容填写的投标文件提交招标组织 方。

2.投标单位对招标文件如有疑问,可以在知道或者应知其权益受到损害之日起 7 个工作日 内,以书面形式向招标组织方提出。

3.在投标截止日期前,招标组织方出于对有关方所提出的问题或其他因素,可对招标文件 进行必要的澄清或者修改,但不改变采购标的和资格条件,修改内容以书面文字材料通知各 投标单位。评标将以修改后的补充文件为准。

4、除非有特殊要求,招标文件不单独提供招标标的所在地自然环境、气象条件、公用设施 等情况,投标单位被视为熟悉上述与签订和履行合同有关的一切情况。

5、招标文件构成:

- (1)投标邀请
- (2)投标单位须知
- (3)项目采购要求
- (4)服务要求
- (5)投标文件格式(部分)

请仔细检查招标文件是否齐全,如有缺漏请立即与招标组织方联系。

#### 三、投标文件

#### (一).投标文件的编写。

1.投标单位应仔细阅读招标文件,了解招标文件的要求。在完全了解采购要求、服务技术 规范和要求以及商务条件后,编制投标文件。

2. 投标文件的正本和所有的副本均需装订成册,凡修改处(书写应清楚工整)需加盖投标 单位公章(副本的签字是可以复印的)。

### 3.投标文件应有投标单位的法定代表人或其授权委托代理人在规定签章处逐一签署及加盖 投标单位公章。

4.投标文件的份数:一式五份。正本一份,副本四份(本条款为实质性响应条款)(正本 和副本的内容和资料应当一致),并注明"正本"、"副本"字样,一旦正本和副本不符,以正本 为准。

#### (二).投标语言及度量衡单位

1.投标单位的投标文件以及投标单位就有关投标的所有来往函电等均应使用中文。

2.投标文件中所使用的计量单位除招标文件中另有特殊规定外,一律使用法定计量单位。 (三)、投标文件构成

1.投标单位编写的投标文件应按照招标文件第五部分投标文件(格式)的要求编写。

- 2.投标单位应将投标文件按顺序装订成册,并编制投标文件资料目录按顺序编制页码。
- (四)、投标函

投标单位应按照招标文件中提供的"投标函"的格式及要求填写。

#### (五)、投标报价

1.投标单位应报出最具有竞争力的价格,项目总报价中包含的所有要求提供货物及服务 本身已支付或将支付的各种税费及其他相关费用。

2.投标单位应按招标文件所提供的各报价表格式报价。

3.中标价即为合同签约价。

4. 最低投标报价不能作为中标的唯一保证。

#### (六)、技术规格要求和服务要求的响应

1.投标单位需依据采购技术要求及规格,逐条说明所投产品的技术参数、运行性能以及 适用性。

2.投标单位需提交其所投产品是符合招标文件的技术响应文件。该文件可以是文字资料、 图表等,并需提供在技术规格中规定的保证货物和服务正常和连续运转期间所需要的所有备 件和专用工具的详细清单,包括其价格和供货来源资料。

3.技术规格的响应,应对招标文件中的技术规格逐项做出实质性响应。

4.投标单位的服务承诺应按不低于招标文件中服务要求的标准做出响应。

#### (七)、投标单位资格和能力的证明文件

1.按照合格投标单位的规定,投标单位应提交证明其有资格参加投标和中标后有能力签 订和履行合同的文件,并作为其投标文件的一部分。

2.投标单位除需具有履行合同所需提供的货物和服务的能力外,还需具备相应的财务、

技术等各方面的能力。

#### (八)、投标有效期

1. 投标有效期为: 投标文件自开标之日起 45 天内有效。投标单位一旦领取了本招标文 件并参加投标,即被认为接受了投标有效期的约定。

2.在特殊情况下,招标组织方于原投标有效期满之前,可向投标单位提出延长投标有效期 的要求。这种要求与答复均应采用书面形式(如信件、传真或电报等)。投标单位可以拒绝招 标组织方的这一要求而放弃投标,同意延长的投标单位既不能要求也不允许修改其投标文件。

#### (九)、投标文件递交

1.投标文件的密封、标记和递交

 (1)投标单位应将投标文件正本、副本及开标一览表密封,包装物上须加盖投标单位公 章,并注明投标单位名称、项目名称、项目编号,现场(邮递)递交。

(2)未密封的投标文件,招标组织方将拒绝接收其投标文件。

 (3)投标单位在递交投标文件时须由法定代表人或其授权委托代理人出示居民身份证, 并填写签到簿。投标单位法定代表人或其授权委托代理人未出示居民身份证的,招标组织方 拒绝接收其投标文件。

2.投标截止时间

 (1)投标单位需在招标文件规定的投标截止时间前,将投标文件送达投标邀请指定的开 标地点。

(2)在投标截止时间以后送达的投标文件,招标组织方拒绝接收。

(3)招标组织方可以通过修改招标文件自行酌情延长投标截止时间,在此情况下,推迟 投标截止时间将以书面形式告知所有领取招标文件的收受人,并在江苏科技大学校园网上发 布公告。

3. 投标文件的补充、修改或者撤回

(1)投标单位在投标截止时间前,可以对所递交的投标文件进行补充、修改或者撤回, 并书面通知招标组织方。补充、修改的内容应当签署、盖章、密封,包装物上应注明"补充"、 "修改"或"撤回"字样。补充、修改的内容作为投标文件的组成部分。

(2)在投标截止时间之后,投标单位不得对其投标文件作任何补充、修改。

(3)在投标截止时间至招标组织方在招标文件中规定的投标有效期满之间的这段时间内, 投标单位不得撤回其投标。

#### 四、开标

1、招标组织方将在招标文件确定的时间和地点进行开标。

2、招标组织方工作人员或者投标单位推选的代表检查投标文件的密封情况,经确认无误 后,招标组织方工作人员主持抽取答疑顺序号。

3、招标组织方工作人员当众拆封。

4、招标组织方将当众唱标。开标时未宣读的投标报价信息,不得在评标时采用。

5、投标单位在报价时不允许采用选择性报价,否则将被视为无效投标。

6、投标单位未参加开标的,视同认可开标结果。

7、投标单位代表对开标过程和开标记录有疑义,以及认为招标组织方相关工作人员有需 要回避情形的,应当场提出询问或者回避申请。招标组织方及时处理投标单位代表提出的询 问或者回避申请。

#### 五、评标

1、评标过程的保密

(1)开标后,至向中标的投标单位授予合同时止,与审查、澄清、评价和比较投标的有关 资料以及授标建议等,均不得向投标单位以及与评标无关的其他人员透露。

(2)在评标过程中,如果投标单位试图在投标文件审查、澄清、比较及授标建议等方面向 招标组织方或参加评标的人员施加任何影响,都将会导致其投标被拒绝。

(3)评标应当在严格保密的情况下进行,除评审专家、评标现场组织人员外,其他人员以 及与评标工作无关的人员不得进入评标现场。

2、评标委员会评标注意事项

(1)评标时,评标委员会各成员应当独立对每个投标单位的投标文件进行评价,并汇总每 个投标单位的得分。

(2)评标委员会认为投标单位的报价明显低于其他通过符合性审查投标单位的报价,有可 能影响产品质量或者不能诚信履约的,应当要求其在评标现场合理的时间内提供书面说明, 必要时提交相关证明材料;投标单位不能证明其报价合理性的,评标委员会应当将其作为无 效投标处理。

(3)评标委员会成员对需要共同认定的事项存在争议的,应当按照少数服从多数的原则作 出结论。持不同意见的评标委员会成员应当在评标报告上签署不同意见及理由,否则视为同 意评标报告。

(4)评标委员会发现招标文件存在歧义、重大缺陷导致评标工作无法进行,或者招标文件 内容违反国家有关强制性规定的,应当停止评标工作,与招标组织方沟通并作书面记录。招 标组织方确认后,应当修改招标文件,重新组织采购活动。

3、投标单位资格审查

开标后,招标组织方将依法对投标单位的资格进行审查。资格审查的内容如下:

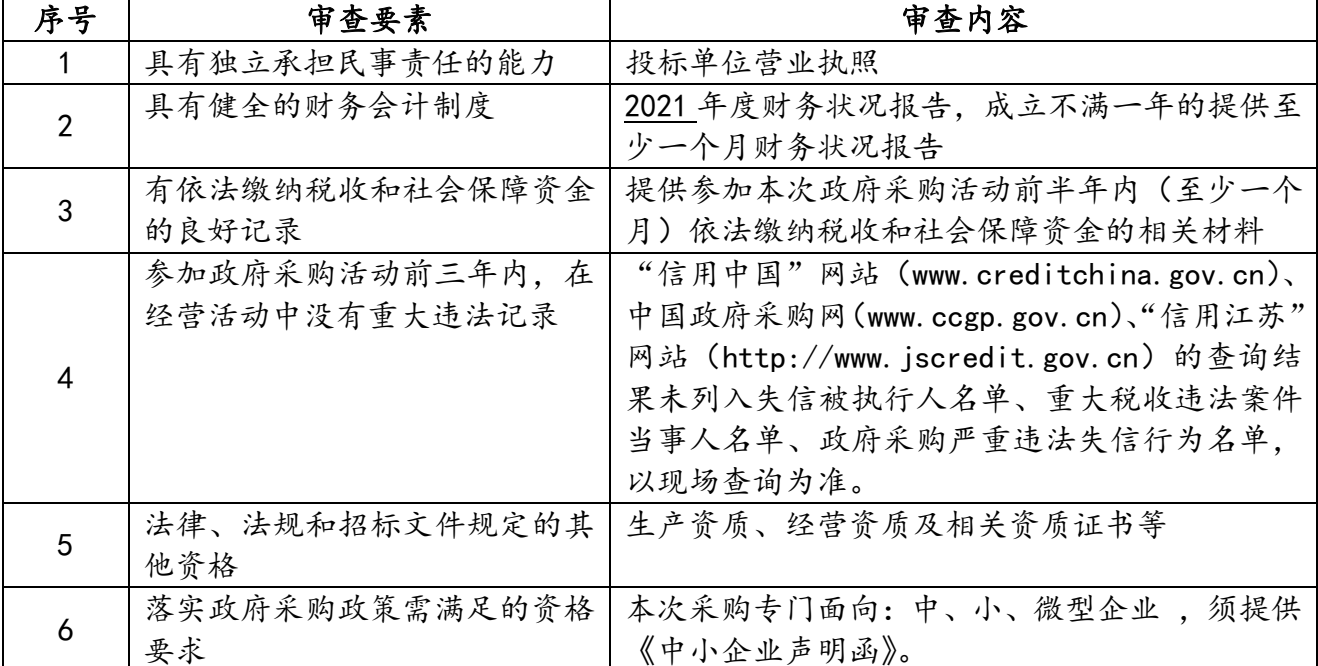

4、投标单位符合性审查

评标委员会应当对投标文件进行符合性审查,审查内容主要是投标文件的有效性、完整性 和对招标文件的响应程度,以确定是否满足招标文件的实质性要求。

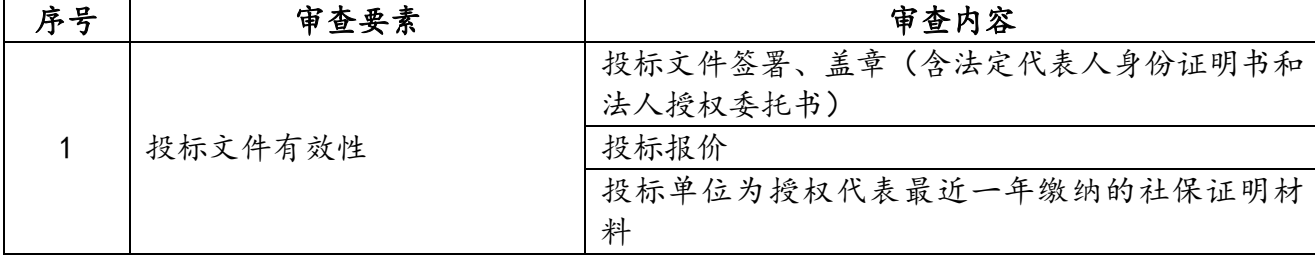

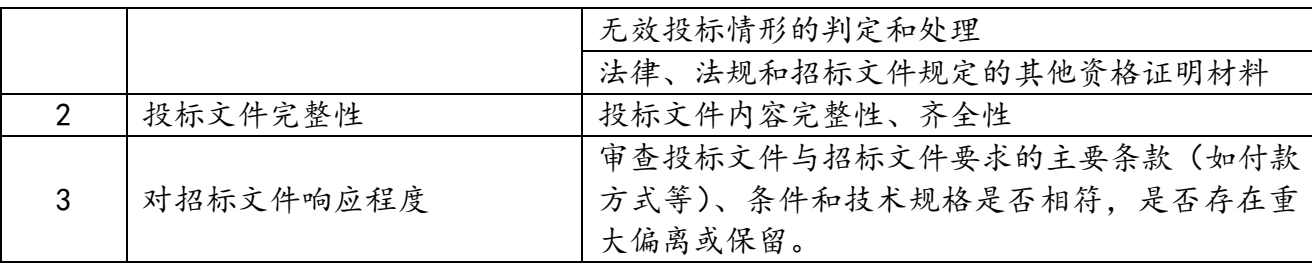

审查投标文件与招标文件要求的主要条款(如付款方式等)、条件和技术规格是否相符, 是否存在重大偏离或保留。所谓重大偏离或保留系指影响到招标文件规定的供货(或服务) 范围、质量和性能的,或者在实质上与招标文件不一致,有限制采购方权利和投标方义务的 规定,而纠正这些偏离或保留将会对其他实质上响应招标文件的投标方的竞争地位产生不公 正的影响(重大偏离或保留的认定须经评标委员会半数以上同意)。评标委员会决定投标文件 的响应性只根据投标文件本身的内容,而不寻求外部的证据。

5、无效投标情形

投标单位存在下列情况之一的, 其投标无效:

(1)投标单位存在串通投标情形的;

(2)未按规定由投标单位的法定代表人签字或盖章;或其授权委托代理人未按规定签字; 或未加盖投标单位公章的;或签字人未经法定代表人有效授权委托的;

(3)投标单位负责人为同一人或者存在直接控股、管理关系的不同投标单位参加同一合 同项下的政府采购活动的;

(4)不具备招标文件中规定的资格要求的;

(5)未提供被授权人最近一年社保证明材料的;

(6)报价超过招标文件中规定的预算金额的;

(7)评标委员会认为投标单位的报价明显低于其他通过符合性审查投标单位的报价,有 可能影响产品质量或者不能诚信履约,且不能提供相关材料证明其报价合理性的;

(8)经评委会认定采购要求负偏离程度过大影响采购人实际使用的;

(9)免费质保期有负偏离的;

(10)投标单位提交的是可选择报价的;

(11)投标文件中提供了虚假或失实资料的;

(12)不同投标单位的投标文件出现了评委会认为不应当雷同的;

(13)投标文件含有采购人不能接受的附加条件的;

(14)"信用中国"网站(www.creditchina.gov.cn)、中国政府采购网(www.ccgp.gov.cn)、 "信用江苏"网站(http://www.jscredit.gov.cn)查询结果为失信被执行人、重大税收违 法案件当事人名单、政府采购严重违法失信行为的;

(15)不符合法律、法规和招标文件规定的其它实质性条款(须经评标委员会半数以上 同意)。

6、废标的情形

(1)符合条件的投标单位或者对招标文件作实质响应的投标单位不足三家的;

(2)出现影响采购公正的违法、违规行为的;

(3)因重大变故,采购任务取消的;

(4)评标委员会认定招标文件存在歧义、重大缺陷导致评审工作无法进行。

7、供应商不足三家的处理

如出现投标截止时间结束后参加投标的投标单位或者在评标期间对招标文件做出实质响 应的投标单位不足三家情况,按政府采购相关规定执行。

8、串通投标的情形

有下列情形之一的,视为投标单位串通投标,投标无效:

(1) 不同投标单位的投标文件由同一单位或者个人编制:

(2)不同投标单位委托同一单位或者个人办理投标事宜;

(3)不同投标单位的投标文件载明的项目管理成员或者联系人员为同一人;

(4)不同投标单位的投标文件异常一致或者投标报价呈规律性差异;

(5)不同投标单位的投标文件相互混装;

9、投标文件的澄清

(1)对于投标文件中含义不明确、同类问题表述不一致或者有明显文字和计算错误的内 容,评标委员会有权要求投标单位以书面形式做出必要的澄清、说明或者纠正,但并非对每 个投标单位都做澄清、说明或者纠正要求。

(2)投标单位的澄清、说明或者补正应当采用书面形式,并加盖公章,或者由法定代表 人或其授权委托代理人签字。投标单位的澄清、说明或者补正不得超出投标文件的范围或者 改变投标文件的实质性内容。

(3)接到评标委员会澄清、说明或者纠正要求的投标单位如未按要求做出澄清、说明或 者纠正,其风险由投标单位自行承担。

10、报价前后不一致的处理原则

投标文件报价出现前后不一致的,按照下列规定修正:

(1)投标文件中开标一览表(报价表)内容与投标文件中相应内容不一致的,以开标一 览表(报价表)为准;

(2)大写金额和小写金额不一致的,以大写金额为准;

(3)单价金额小数点或者百分比有明显错位的,以开标一览表的总价为准,并修改单价;

(4)总价金额与按单价汇总金额不一致的,以单价金额计算结果为准。

同时出现两种以上不一致的,按照上述规定的顺序修正。修正后的报价经投标单位法定代 表人或其授权委托代理人签字确认后产生约束力,投标单位不确认的,其投标无效。

11、投标文件的评价和比较

(1)本项目评标采用综合评分法。

(2)评标委员会在评标时,将主要考虑下列因素:

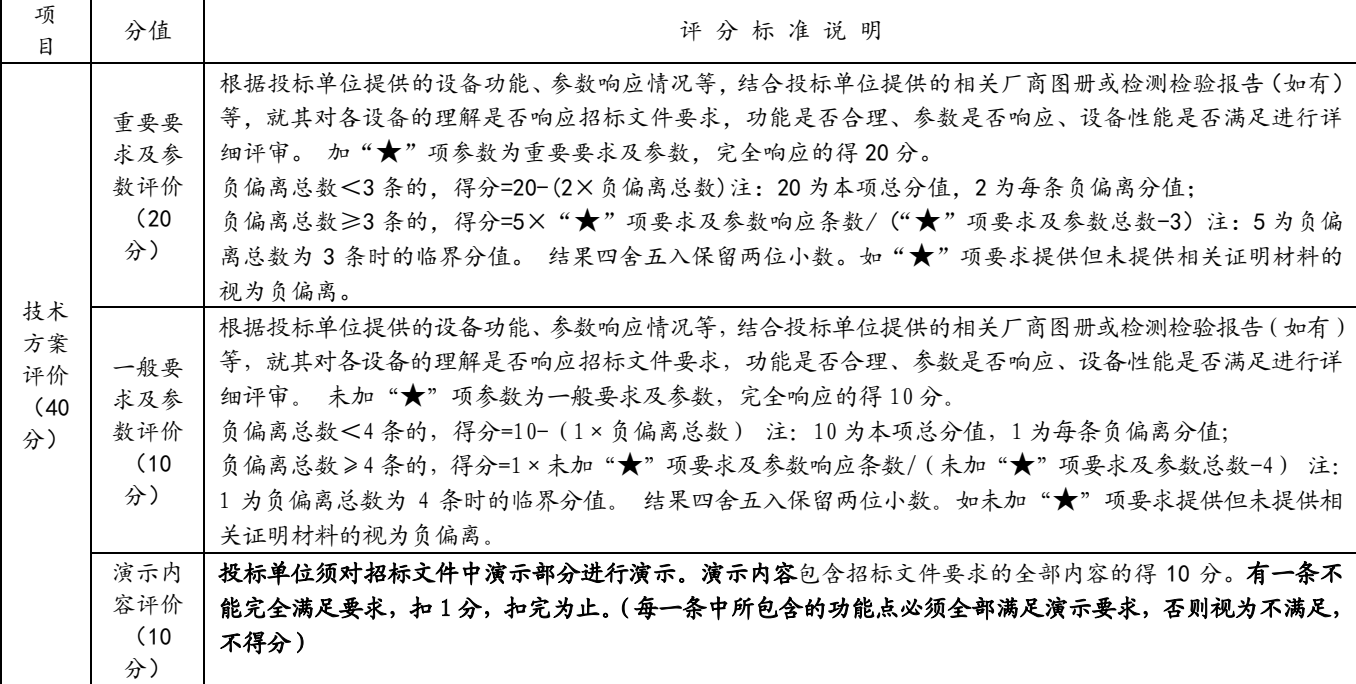

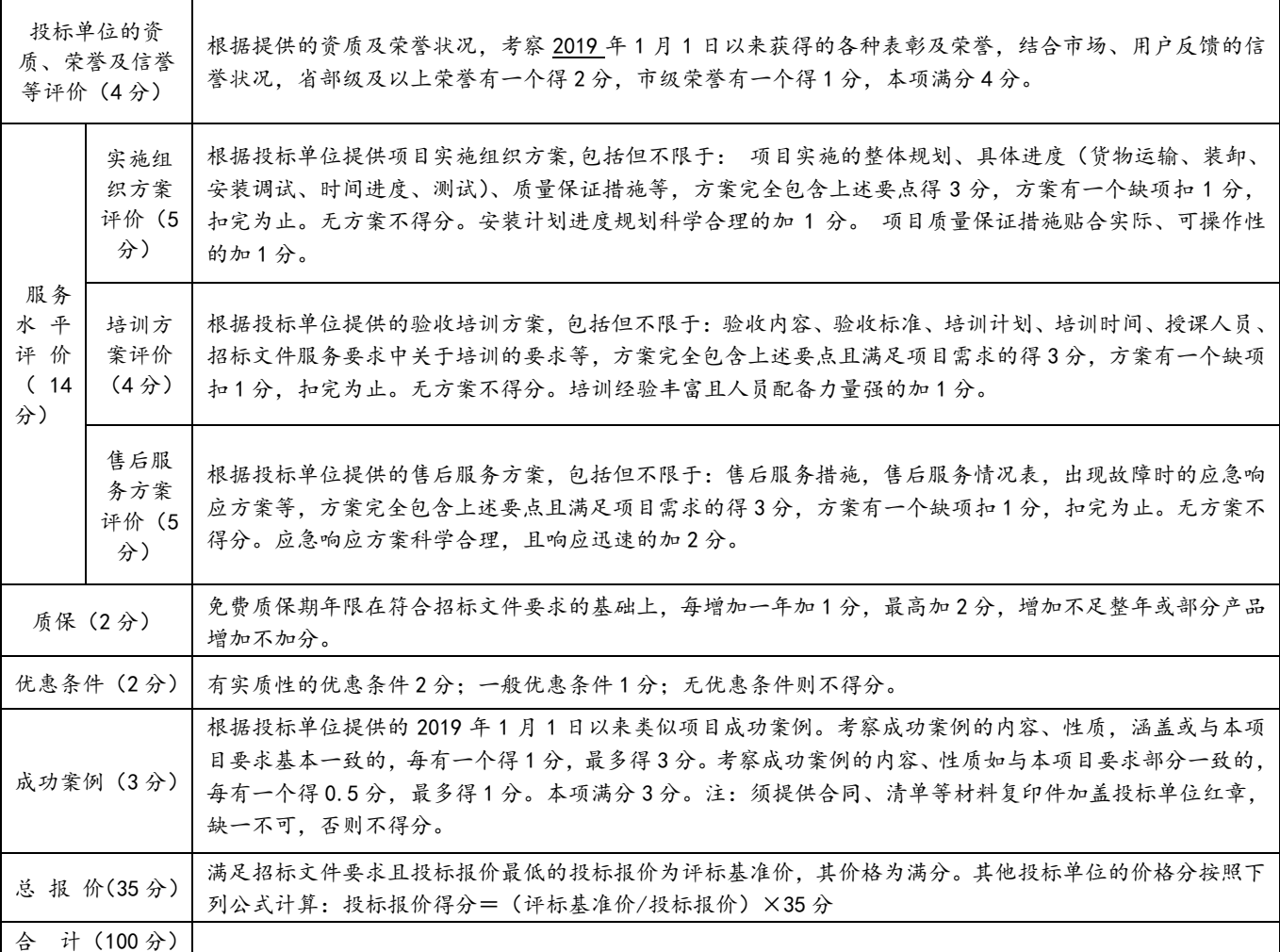

(3)采用综合评分法的,评标结果按评审后得分由高到低顺序排列。得分相同的,按投标 报价由低到高顺序排列。得分且投标报价相同的并列。投标文件满足招标文件全部实质性要 求,且按照评审因素的量化指标评审得分最高的投标单位为排名第一的中标候选人。

12、相同品牌产品的处理原则

(1)采用最低评标价法的采购项目,提供相同品牌产品的不同投标单位参加同一合同项下 投标的,以其中通过资格审查、符合性审查且报价最低的参加评标;报价相同的,招标组织 方可以委托评标委员会按照技术参数或技术方案的优劣确定一个参加评标的投标单位,也可 以采取随机抽取方式确定,其他投标无效。

(2)使用综合评分法的采购项目,提供相同品牌产品且通过资格审查、符合性审查的不同 投标单位参加同一合同项下投标的,按一家投标单位计算,评审后得分最高的同品牌投标单 位获得中标人推荐资格;评审得分相同的,由采购人委托评标委员会按照技术指标优劣顺序 确定一个投标单位获得中标人推荐资格,其他同品牌投标单位不作为中标候选人。

(3)非单一产品采购项目,采购人应当根据采购项目技术构成、产品价格比重等合理确定 核心产品,并在招标文件中载明。多家投标单位提供的核心产品品牌相同的,按上述两个条 款规定处理。

13、允许修改评标结果的情形

评标结果汇总完成后,除下列情形外,任何人不得修改评标结果:

- (1)分值汇总计算错误的;
- (2)分项评分超出评分标准范围的;
- (3)评标委员会成员对客观评审因素评分不一致的;

(4)经评标委员会认定评分畸高、畸低的。

评标报告签署前,经复核发现存在以上情形之一的,评标委员会应当当场修改评标结果, 并在评标报告中记载;评标报告签署后,招标组织方发现存在以上情形之一的,应当组织原 评标委员会进行重新评审,重新评审改变评标结果的,书面报告学校招投标工作领导小组。

14、推荐和确定中标单位

(1)评标委员会将根据评标结果向招标组织方推荐出拟中标单位。

(2)招标组织方根据评标委员会的评标结果(重大项目需报学校招投标工作领导小组审 定),并在公示无异议后,向拟中标单位发出中标通知书。

#### 六、授予合同

1、招标组织方接受和拒绝任何或所有投标的权利

为维护国家和社会公共利益,招标组织方保留在授标之前任何时候接受或拒绝任何投标单 位中标的权利,且对受影响的投标单位不承担任何责任。

2、签订合同时不得对投标文件作实质性修改

(1)招标方的相关职能部门按照招标文件和中标单位投标文件的约定,与中标单位签订书 面合同。所签订的合同不得对招标文件和中标单位投标文件作实质性修改。

(2)合同履行中,采购人需追加与合同标的相同货物时,在不改变合同其他条款的前提下, 可以与中标单位协商签订补充合同,但所有补充合同的采购金额不得超过原合同采购金额的 百分之十,但是需要招标组织方的相关部门审批。

3、签订合同

(1)招标方的相关职能部门应当自中标通知书发出之日起 30 日内,按照招标文件和中标 单位投标文件的规定,与中标单位签订书面合同。所签订的合同不得对招标文件确定的事项 和中标单位投标文件作实质性修改。招标组织方的相关职能部门不得向中标单位提出任何不 合理的要求作为签订合同的条件。

(2)合同应当包括招标组织方与中标单位的名称和住所、标的、数量、质量、价款或者报 酬、履行期限及地点和方式、验收要求、违约责任、解决争议的方法等内容。

(3)招标组织方与中标单位应当根据合同的约定依法履行合同义务。合同的履行、违约责 任和解决争议的方法等适用《中华人民共和国合同法》。

七、询问、质疑、投诉

1、询问

投标单位对招标活动事项有疑问的,可以向招标组织方提出询问,招标组织方将依法作出 答复,但答复的内容不涉及商业秘密。

2、质疑

(1)质疑投标单位是指直接参加本项目采购活动的投标单位;投标单位认为采购文件、采 购过程和中标结果使自己的合法权益受到损害的,可以在知道或者应当知道其权益受到损害 之日起七个工作日内,将质疑文件原件送达招标组织方。投标单位在法定质疑期内一次性提 出针对同一采购程序环节的质疑。对采购文件提出质疑的,应自投标单位获得采购文件之日 起计算;对采购过程提出质疑的,自采购程序环节结束之日起计算;对中标结果提出质疑的, 自中标结果公告届满之日起计算。

(2)投标单位应按照"谁主张、谁举证"的原则对质疑内容提供相关证明材料,并对质疑 内容的真实性承担责任。投标单位不得虚假质疑和恶意质疑,如通过捏造事实、伪造证明材 料等方式提出异议或投诉,阻碍招投标活动正常进行的,属于严重不良行为,招标组织方将 其不良行为报财政采购监管部门核准后,依法处理。

(3)投标单位如对采购需求提出质疑,向招标组织方递交质疑文件,招标组织方将组织相 关部门负责处理和答复涉及采购需求的质疑内容。

9

(4)质疑流程及注意事项见"镇江市公共资源交易服务平台—政府采购"网站下载中心。

(5)招标组织方在收到投标单位的书面质疑后将及时组织调查核实,在七个工作日内作出 答复,并以书面或在网站公告形式通知质疑投标单位和其他有关投标单位,答复的内容不涉 及商业秘密。

质疑联系电话:0511-84400336;联系人:苏老师

通讯地址:江苏省江苏科技大学招投标工作办公室(梦溪校区 A6 楼二楼)邮政编码:212003 3、投诉

质疑投标单位对招标组织方的答复不满意,以及招标组织方未在规定的时间内作出答复的, 可以在答复期满后十五个工作日内向招标组织方同级财政部门投诉。

八、诚实信用和解释权

1、诚实信用

(1)投标单位之间不得相互串通投标报价,不得妨碍其他供应商的公平竞争,不得损害采 购人和其他投标单位的合法权益。

(2)投标单位不得以向招标组织方工作人员、评标委员会成员行贿或者采取其他不正当手 段谋取中标。经查实投标单位有此行为的,将在江苏科技大学网站公告,将投标单位列入不 良行为记录名单,按照政府采购有关规定处理。

(3)投标单位不得虚假承诺,否则,按照提供虚假材料谋取中标(成交)处理。

(4)投标单位应自觉遵守开标、评标纪律,扰乱开标评标现场秩序的,属于失信行为,根 据《江苏省政府采购供应商监督管理暂行办法》,失信行为将被记入供应商诚信档案。

(5)根据《财政部关于在政府采购活动中查询及使用信息记录有关问题的通知》(财库 〔2016〕125 号)、江苏省财政厅《关于做好政府采购信用信息查询使用及登记等工作的通知》 (苏财购〔2016〕50 号)等文件精神,开标后采购人即对参加本项目的各投标单位进行信用 记录查询,信用记录查询渠道为"信用中国"网站(www.creditchina.gov.cn)、中国政府采 购网(www.ccgp.gov.cn)、"信用江苏"网站(http://www.jscredit.gov.cn),信用记录查 询截止时间为项目评审结束时,信用信息查询记录及证据留存的具体方式为网页截图。对存 在失信信息的投标单位(列入失信被执行人、重大税收违法案件当事人名单、政府采购严重 违法失信行为记录名单及其他不符合《中华人民共和国政府采购法》第二十二条规定条件的 供应商)应当拒绝其参与政府采购活动。

2、解释权

除相关法律、法规明文规定外,本招标文件的解释权归江苏科技大学招投标办公室所有。

#### 第三部分 招标设备技术规范

#### 一、采购内容

1、项目概况

本次项目的建设内容:1.数据通信实验教学系统 1 套(包含一台二层交换机、一台路由器、 一台防火墙、一台服务器和 10 套 5G 通信全网融合仿真实验管理系统)支持《计算机通信与 网络》、《5G 移动全网通信》等相关实验内容;2.电子工程创新实验平台 20 套(包含电子工 程创新平台主机 20 套与 FPGA 实验子模块 20 套)支持《FPGA 应用开发》、《通信系统集成电 路设计》相关实验内容;3.嵌入式技术子模块 10 套,支持《无线通信》、《无线传感器网络》、 《STM32 嵌入式技术》等课程实验;4.物联网通信技术实验开发平台 12 套,支持《物联网通

信技术》、《移动互联网技术》、《Android 程序开发》、《无线传感器网络》等课程实验;5.软 件无线电创新开发平台 6 套,支持《通信原理》、《移动通信》、《移动通信技术课程设计》、《软 件无线电应用实践》、《通信应用系统实习》等课程实验;6.数字示波器 4 台。

## 2、采购设备清单

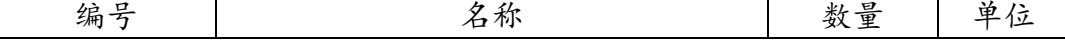

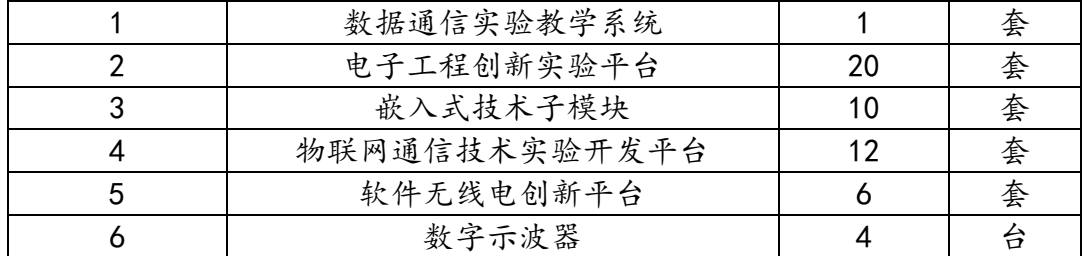

3、技术参数要求

#### (一)数据通信实验教学系统(1 套)

一、 硬件部分

- 1、防火墙
- (1) 10\*GE RJ45:
- (2)SSL VPN 100 用户。
- 2、路由器
	- $(1)$  1 个 WAN, 4 个 LAN;
- (2)带机量 150-200 台 PC,转发性能 550Kpps,免费可管理最多 8 个 AP(仅 Wi-Fi 5)。 3、交换机
	- (1)24 个 10/100/1000BASE-T 以太网端口;
- (2)4 个千兆 SFP,交流供电;
- (3)交换容量 336Gbps/3.36Tbps,包转发率 51/126Mpps。
- 4、服务器
	- (1) 内存>=16G:
	- (2) CPU: 15 10 代以上;
	- (3)硬盘:固态 256G+1T 机械;
	- (4)独立显卡,显存不低于 6G。
- 二、软件部分

1、包含 5G 移动通信模块、OTN 光传输模块、IMS 模块、EPON 光接入模块、通信电源模块、 路测网优模块、数据网络模块、仪器仪表模块,共八大模块组成,支持所有设备互联互通, 提供全程全网实验:

- (1)OTN 光传输承载三网融合实验;
- (2)5G 移动通信与 IMS 对接实验;
- (3)5G 移动通信的无人机、无人车等应用实验。

2、系统提供可安装设备的三维场景硬件安装实验,系统完成综合组网后的业务应用相关实验, 包含通信车路测,无人驾驶,无人机巡视、无人机巡视实时监控,手机控制监控无人机 巡视画面等),交通监控,智慧交通大数据监管功能。

3、系统提供实验过程的测试,测试仪器包含万用表、光功率计、地阻仪、钳形表。可在场景 中完成:

- (1)万用表对相关设备测试;
- (2)光功率计对光口测试;
- (3)地阻仪对接地测试;
- (4)钳形表测试电流等测试实验。
- 4、 5G 移动通信模块

(1)提供移动通信设备 5G 基站设备、5G 核心网、基站天线、GPS 设备介绍、工作方式、设 备安装及调试、故障处理等方面的仿真。

(2)三维效果展示移动通信基站设备、单板、接口和线缆,提供移动通信基站的主控传输板、 基带处理板,核心网的中心数据库板、中央处理单元板、以太网接口单元板、链路协议处理 单元板,基站控制器的交换和控制单元、电路业务处理单元、以太网接口单元板。

(3)同时支持多台 5G 基站设备和核心网设备,可进行无线通信接入、跨小区、基站、核心 网漫游,支持同频、异频组网,能够通过站点来模拟移动通信业务全过程。

(4)能够展示天馈系统的规格型号、天馈系统的安装及维护,三维展示楼顶外面或铁塔上安 装抱杆和 GPS 效果。

(5)能够展示抱杆上面的 RRU 通过光纤连接到移动通信设备单板上面的光口、GPS 通过馈线 接口连接到移动通信设备单板上的馈线口,能够调节抱杆的下倾角、方位角、功率参数。

(6)能够进行设备机框和单板的安装,提供馈线、光纤接口。

(7)可完成单基站 S1/1/1 组网、多基站组网、多核心网业务组网等业务需求。

(8)支持与通信设备连接组网,可以完成以下实验:无线基站安装与维护实验、基站网元布 配实验、覆盖范围与传播模型分析实验、NG-AP 业务实验、无线资源参数调试实验、核心网 业务数据调试实验、无线业务 S111 组网实验、多基站切换组网实验、跨区域漫游及切换业务 实验、移动通信组网故障处理实验、无线网络优化实验、无人机安装调试实验、CBD 无人机 巡航实验、无人车安装调试实验、无人车道路驾驶实验、视频监控系统球机实验、视频监控 系统枪机实验、万物互联组网实验。

5、OTN 光传输模块

(1)提供 OTN 传输设备的设备安装及调试、组网及故障处理。

(2)三维效果展示传输设备机框、设备单板、接口和线缆,提供传输设备的以太业务接入板、 8 路任意速率业务支路处理板、统一线路单板、PDH 处理板、主控交叉时钟板与业务板合一单 板,用户添加设备和单板后可以查看其相关功能介绍,满足入门指引需求。

(3)同时支持多台传输设备互联,可进行点到点业务、链型业务、环形保护业务等多种组网 形式,支持跨站点连线,线缆接口选择错误时会给出相应告警提示。

(4)支持 GUI 形式对设备进行调试,包括设备信息、硬件配置、VLAN 配置、系统时钟、保 护业务(SDH、ODUk 等)业务配置等。

(5)可以完成 SDH 保护配置实验、OTN 保护配置实验、tunnel 保护配置实验、OTN 设备硬 件配置、OTN 链型组网配置、OTN 环形组网配置、专线业务配置实验、5G 综合前传实验等内 容。

(6)支持数据配置后业务验证、设备告警和通信协议流程。

(7)支持与其它通信设备连接组网,可以完成以下实验:OTN 安装组网实验、基于 TUNNEL 保护的专线业务实验、基于 SDH 通道保护的 SDH 业务实验、基于 SDH 复用段保护的 SDH 业务 实验、基于 SNCP 保护的 OTN 业务实验、OTN 链型组网保护实验、OTN 环网保护实验、OTN 综 合业务组网实验、OTN 业务维护及故障处理实验。

6、 IMS 软交换模块

(1)提供软交换设备的设备安装及调试、组网及故障处理。

(2)三维效果展示软交换设备机框、设备单板、接口和线缆,提供软交换设备的主控板、固 定呼叫控制板、IP 转发模块板、中心数据库板、宽带信令处理板、多媒体信令处理板、告警 板,用户添加设备和单板后可以查看其相关功能介绍,满足入门指引需求。

(3)同时支持本局业务、多局向业务功能,支持 H323、SIP 可视终端接入。

(4)支持 GUI 形式对设备进行调试,包括设备信息、硬件配置、本局信息配置、SIP 业务、 H323 业务、局向数据业务等。

(5)支持数据配置后业务验证、设备告警和通信协议流程。

(6)支持与其它通信设备连接组网,可以完成以下实验:IMS 设备安装组网实验、软交换本

局业务调试实验、SIP 语音业务实验、H323 语音业务实验、多协议混合组网实验、现代交换 业务综合实验、小区综合软交换业务实验、软交换组网故障处理分析实验。

7、 PON 光接入模块

(1)提供光纤接入设备的设备介绍、工作方式、设备安装及调试、故障处理等提示。

(2)三维效果展示传输设备机框、设备单板、接口和线缆,同时展示出设备的各个部分,提 供业务单板,包含 EPON 接入板、GPON 接入板、超级控制单元板(系统控制和处理带宽业务)、 GE 电接口板(提供上行或级联的电接口)、GE 光接口板(提供上行或级联的光接口)。用户添 加设备和单板后可以查看其相关功能介绍,满足入门指引需求。

(3)提供仿真安装特效,包括设备安装、终端安装及线缆连接;

(4)三维效果模拟光接入业务的全部过程,用户可在软件内进行业务操作,支持 GUI 形式对 设备进行调试,包括设备信息、硬件配置、VLAN 业务、ONU 管理及注册等。

(5)同时支持 EPON 业务、GPON 业务及混合组网模式实验,可与交换机、OTN 等二层设备对 接,支持业务过程的告警及故障处理。

(6)支持与其它通信设备连接组网,可以完成以下实验:PON 设备安装组网实验、VLAN 数据 配置应用实验、EPON/GPON 数据业务配置实验、EPON/GPON 线路模板配置实验、EPON/GPON 业 务模板配置实验、EPON 光纤接入实验、GPON 光纤接入实验、EPON/GPON 混合组网实验、小区 光纤接入业务组网实验、综合光纤业务维护及故障处理实验。

8、数据网络模块

(1)数据网络模块包含交换机、路由器的设备介绍、工作方式、设备安装及调试、故障处理 等。

(2)三维效果展示交换机和路由器的安装,终端安装及线缆连接,用户添加设备和单板后可 以查看其相关功能介绍,满足入门指引需求。

(3)支持交换机进行 VLAN、接口设置,实现终端设备 IP 子网划分,VLAN 隔离与互通实验, 同时支持多交换机进行相关组网实验,满足模拟企业数据网络实验。

(4)支持路由器数据配置静态路由实验,实现不同网段之间的静态路由互通。

(5)支持与其它通信设备连接组网,完成以下实验:IP 子网划分实验、VLAN 隔离实验、VLAN 互通实验、多交换机组网实验、静态路由配置实验、小型企业数据组网实验。

9、通信电源模块

(1)提供三维通信电源系统动力柜、电源柜、蓄电池、UPS 的设备安装,仿真蓄电池架子烧 毁,设备短路连接,设备欠压、带电操作、设备冒烟等危险操作实验及效果。

(2) 提供通信电源相关设备仿真安装、线缆连接及相关测试。

(3)支持与其它通信设备相连接组网,可以完成以下实验:UPS 安装与维护实验、动力柜安 装与维护实验、蓄电池操作与维护实验、通信电源柜安装实验、接地保护测试实验、监控模 块查询浮充等测试实验、电源故障处理实验、电源仪器使用实验。

10、路测网优模块

(1) 支持网络优化功能,提供移动通信车仿真,可通过键盘控制场景内通信车的行进移动。

(2)在安装无线基站、设置覆盖范围与传播模型等操作后,三维效果展示动态信号覆盖效果。

(3)支持移动通信车在场景中通过移动位置测量各点的信号强度,同时提供虚拟手机并显示 运动小地图与实时信号变化。

11、通信综合仪器仿真模块

(1)提供通信传输相关测试仪器的使用,结合移动通信系统实现相关测试业务。

(2)仪器包括万用表、光功率计、地阻仪、钳形表。

(3)三维仿真方式实现铁路通信电流、电压测试、信号等相关的测试,能够展示万用表红表 笔连接正极,黑表笔连接负极,万用表与动力柜端口连接,将万用表调节到测交流电处,显 示测量结果。

(4)可以完成以下实验:用万用表测量蓄电池的电压大小、用万用表测量动力柜 UPS 的电压 大小、用地阻仪测量电源柜接地是否良好、用钳形表测量交流设备的电流大小。

12、学生独立的索引数据,相互之间不冲突,同时支持学生对所有设备进行网络连接、数据 配置、项目验证等过程,完整地仿真了一个通信全网建设的整个过程。

13、设备安装模块采用三维效果制作,提供各种场景、机房、配套设备机柜、设备、接口、 连线等各种模块,以自由的方式搭建出学生所需要的设备在场景中的组网。可转换不同的视 角来添加场景或者相关设备、连线,完成搭建通信仿真系统内的物理层设备连接。

 (1)系统提供可安装设备的三维场景,包含城市中心、城市小区、大学城、郊区野外、乡 村野外、室外基站、楼顶基站、中心机房。

(2)可不同场景内可以安装硬件设备,含通信设备(5G 核心网云、OTN 光传输网络设备、NGN 软交换设备、EPON 光接入设备、路由器、交换机),接口单元(分光器、MDF、ODF、DDF、AMP)、 终端(云服务器、ONU、电脑、手机、电话)等多种硬件设备类型。

(3)线缆连接:提供光纤、中继、网线、电源线、电话线、馈线等,根据设备接口单元选择 相应线缆进行连接。

(4)仪器仪表:万用表、钳形表、地阻仪、光功率计等多种仪器设备,三维仿真方式实现通 信光功率、电压、电阻等相关的测试,如光功率计测量光纤接口设备,仪器仪表通过功能按 键可以展示软件内设备信号生成情况。

(5)支持 VR 虚拟现实功能,支持 VR 场景漫游,通过 VR 手柄进行设备的安装与连线。

14、系统调试中集中网管获取组网设备及接线,调整设备位置明确组网结构,对所安装设备 配置参数,配置过程实时产生相关的告警,提供各种仿真模式帮助学生进行学习研究。

(1)集中网管一键获取安装界面所安装的设备及其接线。

(2)单个设备支持其对应的配置调试相关实验,硬件安装、接口数据、传输数据、业务数据 等相关配置,设备间接口数据与前端安装数据保持关联。

(3)数据配置界面平台需采用的是 GUI 界面,在数据配置中,每种设备都会有相应的设备信 息,安装后设备自动生成唯一 SN 码作为系统内唯一标识,学生可以了解到模块的正常运作所 需要配置的参数。

(4)整体完成调试后,系统启动运行自动产生运行信息,系统自检后若配置有误,可在告警 栏内查看设备告警信息,并提示告警产生原因,方便学生修正错误。

(5)业务配置完成可在验证框内验证相关业务,包含手机呼叫、上网,PC 机上网及 PING 业 务,通信车路测,无人驾驶,无人机巡视(包含无人机巡视实时监控,手机控制监控无人机 巡视画面等),交通监控,智慧交通大数据监管功能。同时在消息协议内查看到应用层消息流 程。

(6) 动态路由支持动态闪烁显示当前已正常通信链路。

(7)路由仿真支持循环显示当前已正常通信链路。

(8)支持全网模式,即当前线路连接完整且数据参数正确时,通信链路正常。

(9)支持拓扑模式,即当前线路连接完整、终端设备参数配置正确时,默认其它数据参数正 确,通信链路正常。

(10)支持实验完成后系统自动生成实验报告,并对比教师实验要求与学生实验结果自动评 分。

(11)支持工程镜像功能,教师可以下发故障处理维护实验,学生通过工程镜获取实验,同 时教师管理端能够复制学生实验端所有实验数据。

(12)支持清空系统消息运行记录。

15、个人中心可登录、退出账号、清空数据信息,学生在拥有账号信息后以分布式方式操作

仿真系统。

16、软件必须为成熟产品,不接受定制开发。软件必须有国家版权局颁发的软件著作权证书。

#### (二)电子工程创新实验平台(20 套)

1. 硬件部分

(1)整体要求

1)采用通用主机平台加实验模块的设计方式,通过更换不同的实验模块,可以完成多门课程 的实验。

2)支持数字电路、EDA 技术、通信系统集成电路设计等课程匹配的实验模块及实验案例。

3)应提供实验模块的结构图纸,方便学生进行二次开发。

(2)主机平台

★1)主机平台采用开模具的设计方式,流线造型,兼顾实用和美观,每个平台可同时插不少 于 2 个实验模块。主机平台和实验模块之间通过 PCIe 接口连接,实验模块应可以通过手旋螺 钉固定,方便插拔和更换。

2)主机平台提供信号源、直流电源和万用表三种仪表功能。

3)信号源应提供不少于两路独立信号输出,包括正弦波、三角波、方波和锯齿波四种波形, 正弦波频率范围不低于 1Hz~10MHz, 三角波、方波、锯齿波频率范围不低于 1Hz~2MHz; 每种 波形的频率调节增量为 1Hz,幅度调节范围不低于 0.2V~10V, 调节增量为 0.1V; 每种波形都 可以加直流偏置,范围不低于-5V 至+5V;信号源还具有扫频源功能,扫频起始频率为 1Hz<sup>~</sup>2MHz, 截止频率为 1Hz<sup>~</sup>2MHz, 频率增量为 1Hz<sup>~</sup>1MHz, 时间增量 100μs<sup>~</sup>999s。

4)直流电源包含可调电源和固定电源两种,可调电源提供不低于+5V 至+15V 和-5V 至-15V 的 调节范围,固定电源提供±12V、±5V 和+3.3V 输出。

5)万用表可以测量直流电压、直流电流、交流电压、交流电流、电阻、二极管、电容、通断 等。

★6)主机平台通过 USB 接口和电脑通信,提供专门的虚拟仪器软件,可以通过该软件对信号 源的频率、幅度、直流偏置、扫频起始频率、扫频截止频率、扫频频率增量、扫频时间增量 等参数进行配置,可对可调直流电源的电压、保护电流等参数进行配置。

7)主机平台既可以通过 BNC 接口引出两路信号源,还通过双排插针引出,方便在面包板上进 行二次开发: 通过双排插针引出 5V 和 3.3V 固定电源、±5V 和+3.3V 可控电源、+5V ~+15V 可 调电源、-5V~-15V 可调电源;通过香蕉插头,可以直接插入万用表表笔,进行电压、电流、 电阻测量。主机平台还应提供 RS485 和 CAN 总线接口。

(3)FPGA 子模块

1)采用底板加扩展板的设计方式,底板包括电源、时钟、VCTCXO、指示灯、FPGA、DAC、ADC、 ARM 等组成单元,扩展板包括数码显示、开关、按键和扩展接口等组成单元。

★2)底板上的硬件资源应包括不低于 EP4CE10 的 FPGA;不低于 16Mbits Flash EPCS16;不 低于 ARM7 处理器 LPC2138 的 ARM; ADC 不低于双通道、20MSPS、10 位 AD9201; DAC 不低于双 通道、40 MSPS、10 位 AD9761:时钟种类不少于三种 12MHz、26MHz 和 50MHz: 不少于 8 个 LED 指示灯、1 个蜂鸣器、1 个 USB 接口、1 个 ARM 下载接口、1 个 FPGA 下载接口、4 个通过带缓 冲隔离芯片和射频座引出的 I/O 接口。

3)扩展板上不少于 8 个数码管、8 个拨动开关、8 个微动开关,引出不少于 8 个通过带缓冲 隔离芯片的双向 I/O 接口。

4)ADC 输出、DAC 输出采用射频插座,提高信号传输的效果。

★5)应提供 LED 流水灯实验、数码管动静态显示实验、抢答器设计实验、表决器设计实验、 奇偶校验设计实验、基于 FPGA 的存储器实验、基于 FPGA 的定时器实验、基于 FPGA 的分频实 验、多功能数字钟实验、防盗密码锁实验、数字频率计实验、多功能交通灯实验、数字秒表 实验、篮球竞赛计时器实验、自动售货机设计实验、基于 FPGA 的 ALU 设计实验、FPGA 与 PC 机串口通信实验、IP 核应用实验、点歌系统设计实验、DDS 信号源实验、模拟信号频率测量 实验等实验项目,数量不少于 20 个。

★6)应提供模拟信号源、数字信号源、ASK 调制解调、BPSK 调制解调、AM 调制额解调、FM 调制解调、AMI 编译码、CMI 编译码、HDB3 编译码、PCM 编译码、QPSK 调制解调、FSK 调制解 调、卷积编与维特比译码等通信算法类实验项目,数量不少于 13 个。

2. 软件部分

(1)实验管理系统应采用 B/S 架构,只需浏览器和网络,可随时随地开展教学和学习。不接 受 C/S 软件架构, 不接受需下载插件或安装软件才能运行的方式。

★(2)实验管理系统应包含超级管理员、系统管理员、教师、学生四种权限,每种权限对应 不同的功能。超级管理员负责课程管理、实验管理;系统管理员负责班级管理、账号管理; 教师负责实验项目管理、报告模板管理、实验评分管理、实验报告与成绩管理;学生负责查 看实验指导书、在线填写实验报告和实验报告上传。超级管理员、系统管理员、教师和学生 都具有统计功能,能够对各种数据进行统计和分析,包括班级数量、学生总人数、教师总人 数、课程教师数量分布、班级学生数量分布、实验总人数、未完成实验人数、未提交报告人 数、未批阅人数、学生实验成绩情况分布、实验任务结果分布、实验总数量、未完成实验数 量、未批阅实验数量、实验平均分数等。

★(3)实验管理系统按照实验课程,课程下可以开设的实验项目,实验项目下需要完成的实 验任务,逐级细分。一门课程有多个实验项目,一个实验项目又有多个实验任务,每个实验 任务包含实验任务名称、实验任务排序、实验任务分值、任务描述、实验任务状态等内容。 实验任务下面,又包含信号类型、电压、电流、频率等输入参数,电压、电流、频率等输出 参数,以及波形图,程序代码等。输出参数和输入参数可以设置最大值和最小值。

★(4)实验管理系统具有实验评分功能,包括自动评分和手动评分。自动评分根据学生提交 的输出参数,对照预先设定的范围,进行自动判断;手动评分可在线查阅学生的实验数据和 实验报告,直接给该实验打总分,也可以给每个实验任务进行打分,各实验任务分数的总和 为该实验的总分。自动评分和手动评分可多次执行,系统以最后一次分数为最终结果。

(5)实验报告与实验成绩可通过课程和班级进行筛选,可查看该班级下每门课程实验的分数 和平均分,可通过 Excel 导出成绩单,可批量下载实验报告。

(6)教师权限下,应具有对学生提交的实验报告进行一键查重功能,在查询结果中标注与查 询对象相似度前三的学生信息,以及显示其对应的重复率结果值;教师可设置重复率阈值, 对于重复率大于阈值的进行突出显示;教师可对查询结果进行一键导出。查重方式支持纵向 查重:将单个学生的实验报告作为待查文档,将剩余所有学生的实验报告作为比对库,将待

查文档和比对库进行比对。 (7)学生可在线填写实验目的、实验设备、实验内容、实验原理、实验数据等内容,可生成 在线实验报告,为填写纸质实验报告做好记录。只有当学生做完每个实验任务时实验状态才 变成已完成状态,只有当实验状态为已完成和实验报告状态为已提交时,老师才能进行评分。 学生可在实验列表中查看当前实验的所有状态,了解自己实验的完成情况。

(8)实验指导书可在线查看,可下载。

(9)学生可根据实验名称、所属课程、实验任务状态、实验报告状态进行筛选,找到自己所 需要做的实验,也可以查看自己的实验总数量、未完成实验数量、未批阅实验数量、实验平 均分数和实验分数分布情况。

#### (三)嵌入式技术子模块(10 套)

(1)包括处理器单元、人机交互单元、通信单元、传感器单元、外围接口单元等组成部分。

(2)处理器单元:处理器不低于 STM32F103,另外还包括按键、蜂鸣器、继电器、Flash、 EEPROM、LED 指示灯、RTC 电池等硬件资源。

(3)人机交互单元:包括分辨率不低于 320\*240 的 3.2 寸带触摸液晶屏。

★(4)通信单元:包括 NB-IoT 模块、WiFi 模块、GPS/北斗模块、蓝牙模块和 Zigbee 模 块, 其中 NB-IoT 模块采用 BC95-B5 模组, 850MHz 频段, 数据传输 100bps; GPS/北斗模块采 用 UM220-IV 模组, 支持 BDS B1+GPS L1 双系统联合定位, 或单系统独立定位; 蓝牙模块基于 蓝牙 4.0 协议标准, 最大发射功率为 0dB, 最大发射距离 80 米; Zigbee 模块采用 CC2530 设 计, 为独立模块且可插拔; WiFi 模块采用 ESP8266 方案, 板载天线, 支持 802.11 b/g/n。

(5)传感器单元:包括温湿度传感器、光敏电阻等。

(6)外围接口单元:包括电源接口、USB 下载接口、USB-Slave 接口、串口、SIM 卡接口、 TF 卡接口、3 个天线接口、SWD 调试接口等,引出 ARM 的 I/O 接口,并将 ADC 接口、485 接口、 CAN 接口、继电器接口、直流电机接口以端子排形式引出,方便扩展。

#### (四)物联网通信技术实验开发平台(12 套)

1、整体要求

★(1)应采用箱体+底板+模块的设计,其中底板采用磁铁吸附的方式固定在箱体上,可以很 方便的取下来,箱体内部用于保存各种配件和连接导线;通信模块采用磁铁吸附+弹簧顶针的 设计方式,通过弹簧顶针供电,可以很方便的取下来,单独使用。

(2)通信模块应包含 Zigbee 通信模块和 NB-IOT 通信模块。

(3)应提供 ARM 嵌入式模块、高清液晶屏模块和常见传感器。

2、ARM 嵌入式模块

★(1)应采用 ARM Cortex-A53 八核 S5P6818 处理器,主频 1.4GHz。

(2)应采用核心板+底板的设计方式,核心板采用 6 层设计,2G 内存,8G 存储器。

(3)底板采用 4 层设计,引出多个接口,包括电源接口、DVP 摄像头接口、GPIO 接口、I2C 接口、MiniPCIe 接口、RS485 接口、RS232 串口、MIC 接口、PHONE 接口、USB Host 接口、USB OTG 接口、TF 卡接口、LCD 接口、LVDS 接口、HDMI 接口、VGA 接口、网口等。

3、液晶屏

(1)7 寸 1280\*800 高清液晶显示屏,多点电容触控。

(2)纯平设计,自带液晶屏保护。

4、Zigbee 通信模块

★(1)采用 STM32F103 处理器设计,由底板、Zigbee 通信模块、WiFi 通信模块、液晶屏模 块组成,其中 Zigbee 通信模块和液晶屏模块可以插拔,方便进行二次开发。

(2)底板包括蜂鸣器、按键、Flash、EEPROM、LED 等硬件资源,引出电源接口、I/O 接口、 ADC 接口、RS485 接口、USB 下载接口、USB-Slave 接口、DB9 串口、TF 卡接口和 SWD 仿真接 口,并将 I/O 接口、ADC 接口、RS485 接口等以端子排形式引出。

(3)Zigbee 通信模块应基于 CC2530 设计,具有独立 CPU,模块可插拔;WiFi 通信模块支持 802.11 b/g/n,自带天线。

5、NB-IOT 通信模块

**★(1)采用 STM32F103 处理器设计, 硬件资源应包括 3.2 寸 TFT 带触摸液晶屏、NB-IOT 模** 块、WiFi 模块、GPS/北斗模块、蓝牙模块等;还包括温湿度传感器、光照度传感器、蜂鸣器、 继电器、锂电池、按键等资源。

(2)引出多个接口,包括电源接口、USB 下载接口、USB-Slave 接口、DB9 串口、RS485 接口、 CAN 接口、继电器接口、直流电机接口、SIM 卡接口、TF 卡接口、ADC 接口、I/O 接口等,所 有接口均以标准接口或接线端子的形式引出。

(3)应提供基于μC/OS-I 系统的测试程序,能对模块上相关硬件进行检测。

★(4) 应提供基于 NB-IOT 和 web 的应用案例: 通过 NB-IOT 将数据传输到云平台, 可以通过 浏览器进行访问,具有用户注册、用户登录、阈值设置、传感监控、卫星定位等功能。

★(5)应提供基于 NB-IOT 和电信云平台的应用案例:实现与电信云平台的对接,访问设备 列表,展示温湿度、光照度、定位信息,及控制相应设备继电器工作。

6、常见传感器

(1)包含温湿度传感器、光照度传感器和红外热释电传感器。所有传感器应采用真实工业应 用传感器模块,采用 RS485 通信接口,不接受自行设计自行定义的模块。

(2)应提供一个电磁锁。

#### (五)软件无线电创新平台(6 套)

1、硬件技术参数

(1) 应采用"ARM+FPGA+DSP 数字基带"加"AD/DA+Transceiver+PA/LNA 宽带射频"软件无 线电架构,采用仪表机箱设计。

★(2)硬件技术参数:包括数字基带单元、射频单元、D/A 单元、A/D 单元等组成。数字基 带单元包括 ARM、CPLD、FPGA 和 DSP,ARM 性能不低于 LPC2138,CPLD 性能不低于 MAX5M40,

FPGA 性能不低于 EP4CGX75, DSP 性能不低于 TMS320VC5410; 射频单元的频段不低于 70MHz-6GHz,支持 2 发 2 收,信道带宽不低于 56MHz, 最大发射功率不低于 16dBm, 最大接收 功率不低于-10dBm;D/A 单元应提供一个独立的性能指标不低于双通道 10 位,40 MSPS 的 DAC; A/D 单元应提供一个独立的性能指标不低于双通道 20MSPS、10 位 CMOS 的 ADC。

★(3)硬件接口:不少于 1 个千兆网口、1 个 USB 接口、2 个 GPIO 接口、2 个光接口、5 个 JTAG 下载接口、4 个射频接口、9 个 BNC 接口。

2、软件技术参数

(1)提供软件无线电平台对应的集成开发软件,以三级目录树形式直观呈现支持的实验课程 及对应的实验项目。

(2)该软件能够直接调用 MATLAB 编写程序,具有二次开发功能。

(3)该软件包含射频参数配置功能,能够配置发射频率、接收频率、发射衰减、接收增益等 参数;另外还包括网络参数配置、FPGA 参数配置、硬件 ID 配置等功能。

3、功能参数

(1)连接示波器功能要求:平台能直接连接示波器,集成开发软件上运行的各种数据和波形, 能够通过软件无线电平台输出到示波器上显示。

★(2)小基站功能要求:平台应实现一个移动通信小基站的功能,符合 3GPP 协议规范的终 端都能在该平台中注册、拨打电话、收发短信,且能实现多部手机入网与通信。应提供基站 管理软件,可以对基站的基本参数、功率参数、定时器参数等进行设置。

4、实验案例

4.1 课程实验

★(1)通信原理实验:实验应分层分级,包括基础性实验、设计性实验和综合性实验三大类, 其中基础性实验严格参照主流理论教材,以框图形式展示实验实现的详细过程,实验数量不 少于30个;设计性实验全部采用FPGA 实现,包括原理验证、系统设计、详细设计三个部分. 实验数量不少于 25 个。

(2)移动通信实验:提供 FPGA 的设计性实验,内容包括 MSK、GMSK、8PSK、16QAM、64QAM、 卷积编码、维特比译码、交织、解交织等。

★(3)数字信号处理实验:提供不少于 10 个基础性实验案例;8 个基于硬件 DSP 实现的设 计性实验案例;提供软硬结合的综合性实验,包括实时语音信号的采集和分析系统设计和基

于动态时间规整的语音识别系统设计等。

4.2 综合设计

(1)应提供无线通信系统、通信信号处理和移动通信协议等方向的综合设计案例,数量不少 于 40 个。

★(2)无线通信方向的综合设计应包括 FM 数字接收机设计、FM 数字发射机设计、QPSK 频带 通信系统设计、无线视导录制与回放系统设计、模拟调制信号自动识 别系统设计、数字调制信号自动识别系统设计、CDMA 通信系统发射机设计、CDMA 通信系统接 收机设计、GSM 物理层链路协议实现、OFDM 通信系统设计、数字语音基带传输系统设计、TD-LTE 物理层链路协议实现、FSK 数字调制通信系统设计、ASK 数字调制通信系统设计、GSM 基站与 终端全双工实时语音传输系统、QPSK 视频传输系统设计等 17 个项目。每个项目都有详细的 软件界面。

(3)综合设计应提供详细的项目任务书和设计指南,设计合理的实验方式,提供完整的程序 框架,由学生完成指定的子程序,通过联调、软硬结合等方式构建通信系统。

4.3 移动通信协议算法

(1)GSM 物理层协议算法

1)实现 3GPP 定义的 GSM 移动终端物理层协议仿真算法, 如 CRC、卷积编译码、Viterbi 编译 码、比特重排、交织解交织、GMSK 调制解调等。

2)能将发射和接收的过程串接起来,构成全流程算法,并能看到算法运行的数据、基带 I/Q 波形和星座图。

3)算法可以直接采集麦克风音源或者导入音源文件,按照发射部分的算法流程运行,最后调 制到真实商用的 GSM 频点上发射, 接收机接收以后, 按照接收部分的算法流程运行, 最终还 原成真实的语音信息。

★(2)Link11 战术数据链物理层协议算法

1)按照 MIL-STD-188-203-1A 协议设计实现,采用 CLEW 多载波工作体制。

2)应采用模块化设计,发射模块包括:生成数据帧、汉明编码、比特组帧(生成相位基准帧、 生成起始标识帧、生成结束标识帧、生成 PU 地址帧)、串并转换、π/4-DQPSK 调制映射、上 采样、脉冲成型、多载波调制、加报头。接收模块包括:符号同步、多载波解调、匹配滤波、 下采样、π/4-DQPSK 解调制映射、并串转换、比特解帧、汉明译码。

3)应设置多个可配置参数,包含:帧类型(支持网控站报告帧、网控站呼叫帧、前哨战应答 帧)、PU 地址、数据帧数、信噪比、滤波器滚降因子、数据帧类型、运行方式(仿真系统、 真实系统)等。

4)支持仿真运行、真实系统的自发自收和真实系统的一发多收。

5)实验结果以图像可视化方式显示,显示内容包括:发送端星座图、发送信号、接收信号、 发送信号频谱、接收信号频谱、相关峰、接收端星座图,通过发送和接收信号频谱可观察多 载波(605Hz、935Hz、1045Hz、1155Hz、1265Hz、1375Hz、1485Hz、1595Hz、1705Hz、1815Hz、 1925Hz、2035Hz、2145Hz、2255Hz、2365Hz、2915Hz)频率分布。

★(3)LTE 基站系统收发信机物理层协议算法

提供 3GPP 定义的 LTE 基站系统收发信机物理层协议仿真算法,包括信源生成、加 CRC 与解 CRC、码块分割、Turbo 编译码、速率匹配与解速率匹配、码块级联与解码块级联、交织与解 交织、加扰与解扰、64QAM 调制解调、资源映射与解资源映射、信道均衡、生成导频、OFDM 符号生成等内容;能将发射和接收的过程串接起来,运行全流程算法,并能看到算法运行的 数据、基带 1/Q 波形和星座图, 可以通过真实的 LTE 频点进行发射和接收;能观察发射端的 星座图映射以及通过无线信道后接收端的星座图映射,以及 LTE(20M 带宽)系统的频谱和实 际占用带宽情况;集成开发软件能运行单个 LTE 算法,并具有算法运行结果判别的功能,学

生可以修改、优化算法,软件能判别运行结果的对错。

★(4)NB-IoT 基站系统收发信机物理层协议算法

提供 3GPP 定义的 NB-IoT 基站系统收发信机物理层协议仿真算法,包括信源生成、加 CRC 与 解 CRC、Turbo 编译码、速率匹配与解速率匹配、信道交织与解信道交织、加扰与解扰、QPSK 调制解调、资源映射与解资源映射、信道估计、信道均衡、MRC 合并、生成 DRRS、OFDM 符号 生成等内容;应提供上述单个仿真算法以及串接起来的全流程算法。

★(5)5G 基站系统收发信机物理层协议算法

提供 3GPP 38 系列定义的 5G 基站系统收发信机物理层协议仿真算法,包括信源生成、加 CRC 与解 CRC、码块分割与解码块分割、LDPC 编码与译码、速率匹配与解速率匹配、码块级联与 解码块级联、加扰与解扰、256QAM 调制与解调、层映射、传输预编码、预编码、生成 DMRS、 资源映射、OFDM 基带信号生成等内容;应提供上述单个仿真算法以及串接起来的全流程算法。

#### (六)数字示波器(4 套)

- (1)模拟通道实时采样率 1GSa/s,标配 24 Mpts 存储深度;
- (2)2 模拟通道,模拟通道带宽 100MHz ;
- (3)30 000 wfms/s(点显示)的波形捕获率 ;
- (4)实时的硬件波形录制、回放功能,最多可录制 60 000 帧 ;
- (5)多级灰度显示 ;
- (6) 低底噪声, 1mV/div 至 10 V/div 的超宽垂直动态范围;
- (7)7 英寸 WVGA(800\*480)TFT 宽屏、色彩逼真,功耗低,寿命长波形亮度可调;
- (8)波形显示可以自动设置(AUTO);
- (9)15 种触发功能,包含多种协议触发;
- (10)标配并行解码和多种串行解码 ;
- (11)37 种波形参数自动测量(带统计功能) ;
- (12)精细的延迟扫描功能;
- (13)内嵌 FFT 功能 ;
- (14)多种波形数学运算功能 ;
- (15)通过/失败检测功能;
- (16)标准接口:USB Device、USB Host、LAN、Aux ;

(17)符合 LXI CORE 2011DEVICE 类仪器标准,能够快速、经济、高效地创建和重新配置测 试系统 ;

- (18)支持远程命令控制 ;
- 嵌入式帮助,方便信息获取 ;
- (19)支持多国语言,中英文输入;
- (20)新颖精巧的工业设计,便捷的操作。
- 4、演示要求

#### 应随投标文件一起提交以下产品演示视频(U盘), 视频演示内容包含下述要求演示全部 内容,演示时间不得超过 15 分钟。(所涉及到的演示所需网络环境或设备由投标单位 自行搭建或准备,演示现场仅提供电源。部署设备时间计入演示时间, 始即计时,满 15 分钟即停止演示,演示顺序按现场抽签的顺序依次演示, 人员(须含授权代表)不超过 2 人。)

演示内容如下:

(一)数据通信实验教学系统(演示视频中应提供软件界面截图)

 G 移动通信模块、OTN 光传输模块、IMS 模块、EPON 光接入模块、通信电源模块、路测网 优模块、数据网络模块、仪器仪表模块,共八大模块组成,支持所有设备互联互通,提供全 程全网实验:

(1)OTN 光传输承载三网融合实验。

(2)5G 移动通信与 IMS 对接实验。

(3)5G 移动通信的无人机、无人车等应用实验。

(二)电子工程创新实验平台(演示视频中应提供下列内容)

1、 应提供主机平台结构和仪表功能演示

主机平台采用开模具的设计方式,流线造型,兼顾实用和美观,每个平台可同时插不少于 2 个实验模块。主机平台和实验模块之间通过 PCIe 接口连接,实验模块应可以通过手旋螺钉固 定,方便插拔和更换。

2)主机平台提供信号源、直流电源和万用表三种仪表功能。

3)信号源应提供不少于两路独立信号输出,包括正弦波、三角波、方波和锯齿波四种波形, 正弦波频率范围不低于 1Hz~10MHz, 三角波、方波、锯齿波频率范围不低于 1Hz~2MHz; 每种 波形的频率调节增量为 1Hz,幅度调节范围不低于 0.2V~10V, 调节增量为 0.1V; 每种波形都 可以加直流偏置,范围不低于-5V 至+5V;信号源还具有扫频源功能,扫频起始频率为 1Hz<sup>~</sup>2MHz, 截止频率为 1Hz<sup>~</sup>2MHz, 频率增量为 1Hz<sup>~</sup>1MHz, 时间增量 100μs<sup>~</sup>999s。

2、 应提供软件功能演示

教师权限下,应具有对学生提交的实验报告进行一键查重功能,在查询结果中标注与查询对 象相似度前三的学生信息,以及显示其对应的重复率结果值;教师可设置重复率阈值,对于 重复率大于阈值的进行突出显示;教师可对查询结果进行一键导出。查重方式支持纵向查重: 将单个学生的实验报告作为待查文档,将剩余所有学生的实验报告作为比对库,将待查文档 和比对库进行比对。

(三)软件无线电创新平台(演示视频中应提供下列内容)

(1)通过集成开发软件,演示 QPSK 调制解调实验,将实验的过程数据通过软件无线电平台 输出到示波器上实时显示。

(2)真实的商用手机在软件无线电平台入网,进行语音通话和短信收发。

(3)用软件无线电平台的 DSP 硬件实现一个数字信号处理实验。

(4)LTE 系统实验:通过软件无线电平台实现自发自收,发射系统包括加 CRC、码块分割、 Turbo 编码、速率匹配、码块级联、交织、加扰、调制、生成导频、资源映射、OFDM 符号生 成等算法的处理,最后通过射频正交调制到 LTE 商用频点上,接收系统通过信号接收,进行 同步、组帧和频率位置测试等算法处理,用图显示相关峰位置,同时显示有用信号在 20M 带 宽的位置。通过配置射频收发增益或调整天线位置,看到 RF 接收数据的时域图和定位的子 载波的幅度图发生变化。

(5)5G 物理层协议算法:输入参数 TBsize 为 75792,调制方式为 256QAM,RBnum 为 100, 算法应可以看到 5G 物理层协议发射端和接收端实现的全过程。通过配置射频收发增益或调整 天线位置,能够看到 RF 接收数据的时域图、256QAM 解调的星座图和 CRC 结果发生变化。

#### 二、其他要求

(一).履约保证金:中标单位向学校提交人民币捌仟元整的履约保证金,并到达指定账户。 履约保证金在项目验收合格,中标单位提供相关资料申请,五个工作日内等额无息退还。

收款单位:江苏科技大学

收款帐号: 381006717010149000338

开户银行:交行镇江江科大支行

(二)付款方式

产品安装调试合格后,中标单位先将 10%的质量保证金(中标金额)付至我校,我校收 到此款后将 100%付清货款;10%的质量保证金于一年后(如无违约),则等额无息支付,但不 影响中标方免费质保服务承诺的责任。

注:

1、若涉及品牌仅作参考,不能理解为唯一指定,只要优(或至少相当)于参考品牌的质量及 性能要求的,经评标委员会认定后,均可视为合格响应。各投标单位应如实填写技术响应及 偏离表,如有偏离请详细描述,以便于评标委员会评审。

2、投标单位须随原件提供原件清单目录(若需要提供原件),否则,投标单位自行承担一切 后果。

#### 第四部分 服务要求

1.交付使用时,合格率应达到 100%;

2.硬件必须提供不少于叁年全免费质保服务(投标文件中须列明具体时间),终身维护。 软件终身免费升级。对本次采购的所有产品、配件、辅件在到货检查及质保期内出现故障等 情形必须无偿更换。质保周期内,中标单位应确保货物的正常使用,如有质量问题,须提供 免费上门维修。

3. 设备需提供免费技术培训及首次实验全程指导。必须提供 7×24 小时全天候售后服务 电话(电话:\_\_\_\_\_\_)。在质保期内出现故障时,应在 24 小时内上门服务,并在一天内修复, 否则,如设备故障应提供备用机;如不能及时赶到,用户委托其他单位维修,其费用从质量 保证金中扣除。

4. 投标单位应提供投标设备的生产厂家、产品型号、主要性能指标及产品说明书。

5. 随机资料需齐全。

6.能够提供的其他服务及优惠条件;

7.提供本地化服务证明材料及维保能力的介绍(含售后机构人力资源状况)。

8.投标单位要具体说明外购设备维修点的地址、负责人、联系人和联系电话,维修点能 承担什么样的维修责任。

### 备注:请各投标商对上述要求做出明确承诺,谢谢!

## 第五部分:投标文件(格式)

## 投 标 书

## 项目编号:

## 项目名称:

## 投 标 人(加盖公章):

## 年 月 日

### 一、投标函(格式)

致: 江苏科技大学招投标工作办公室:

根据贵方关于 项目的投标邀请(招标文件编号: ),正式授权下述签字人 (姓名和职务)代表(投标单位的名称),提交下述文件正本一份,副本四份。

1、开标(报价)一览表

2、货物清单及明细报价表

3、投标单位相关信息一览表

4、技术资料、安装调试及验收方案等

5、服务承诺

6、企业情况简介

7、资格及资信证明文件

8、按招标文件要求投标单位所能提交的其他文件

据此函,投标单位兹宣布同意如下:

1、按招标文件规定提供货物及服务的唯一投标报价见开标(报价)一览表。

2、我方承诺根据招标文件的规定,完成合同义务,并承担责任(如有偏离,在投标文件 中另作说明)。

3、我方已详细审核全部招标文件,包括招标文件书面修改通知(如果有的话),投标单 位完全理解并同意放弃对这方面不明及误解的权利。

4、我方保证向招标组织方提供的投标文件及所有材料的完整、真实、合法、有效并对其 负责。

5、我方同意从规定的招标日期起遵循本招标文件,并在规定的有效期期满之前均具有约 束力。

6、如果在规定的开标时间后,我方在投标有效期内撤回投标,投标保证金(如果有)可 不予退还。

7、我方同意向贵方提供贵方可能要求的与本投标有关的任何证据或资料。

8、我方完全理解贵方不一定要接受最低报价的投标或收到的任何投标。

9、我方知道如用虚假材料或恶意方式向贵方提出质疑,将承担相应的法律责任。同时承 诺:我方如果有上述行为,将无条件承担贵方相关的调查论证费用。

10、本次投标文件内容与招标文件内容偏离(技术和商务)见偏离说明(如果有)。

11、遵守招标文件中要求的收费项目和标准。

12、本公司承诺:参加政府采购活动前三年内,在经营活动中没有重大违法记录;具有 履行合同所必需的设备和专业技术能力。

13、与本投标有关的一切正式往来通讯请寄:

地址:

电话:

传真:

邮政编码:

投标单位(加盖公章):

法定代表人或其授权委托代理人签字:

日期: 年 月 日

## 二、开标(报价)一览表

单位名称(盖章):

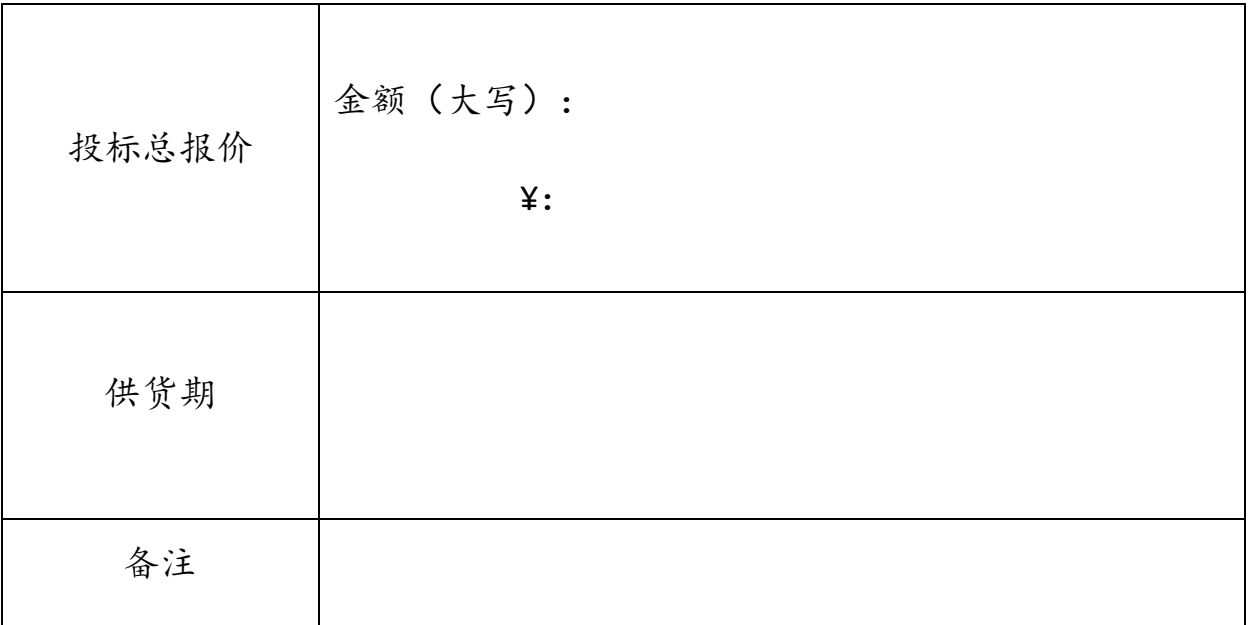

注: 1、投标总报价包括货物成本价、安装费、运输费、质保服务期内费用、设计费以 及所需缴纳的任何税费、管理费、临时保险相关费用等所有费用;2、投标单位必须据实填具 此表,应与投标文件的有关内容一致;3、"开标/报价一览表"一式两份,一份为"开标一览 表"无需装订,单独封装于投标文件正本信封内提交;另一份为"报价一览表",表式 相同,需装订在投标文件中;4、此表为范本,投标单位可根据投标项目调整表格内容。

法定代表人或其授权委托代理人签字:

日期: 年 月 日

## 三、资格性和符合性检查响应对照及评分索引表

投标单位全称(加盖公章):

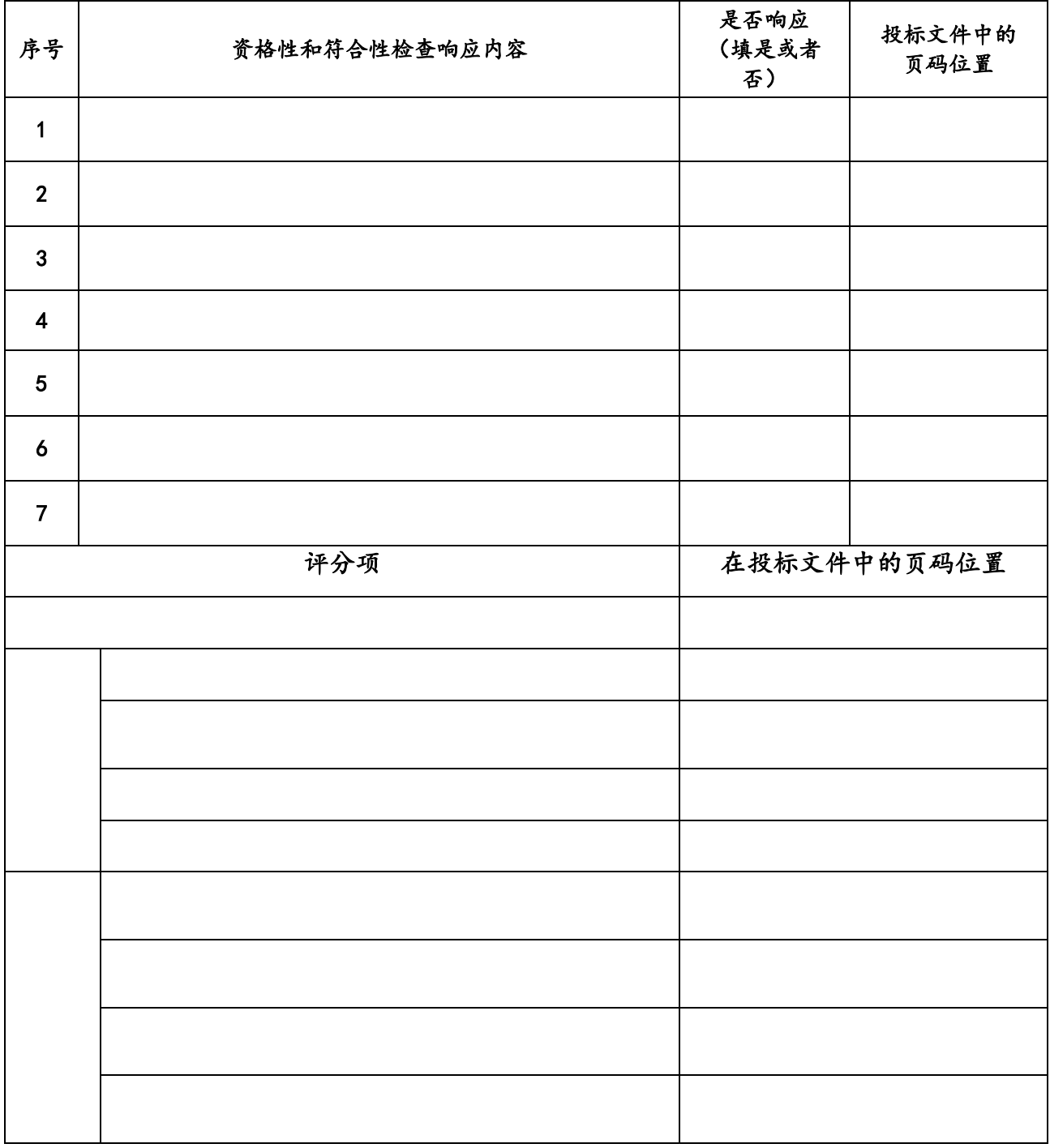

## 注:此表为样表,行数不够可自行添加。

## 四、设备清单及明细报价表

、设备明细清单及报价

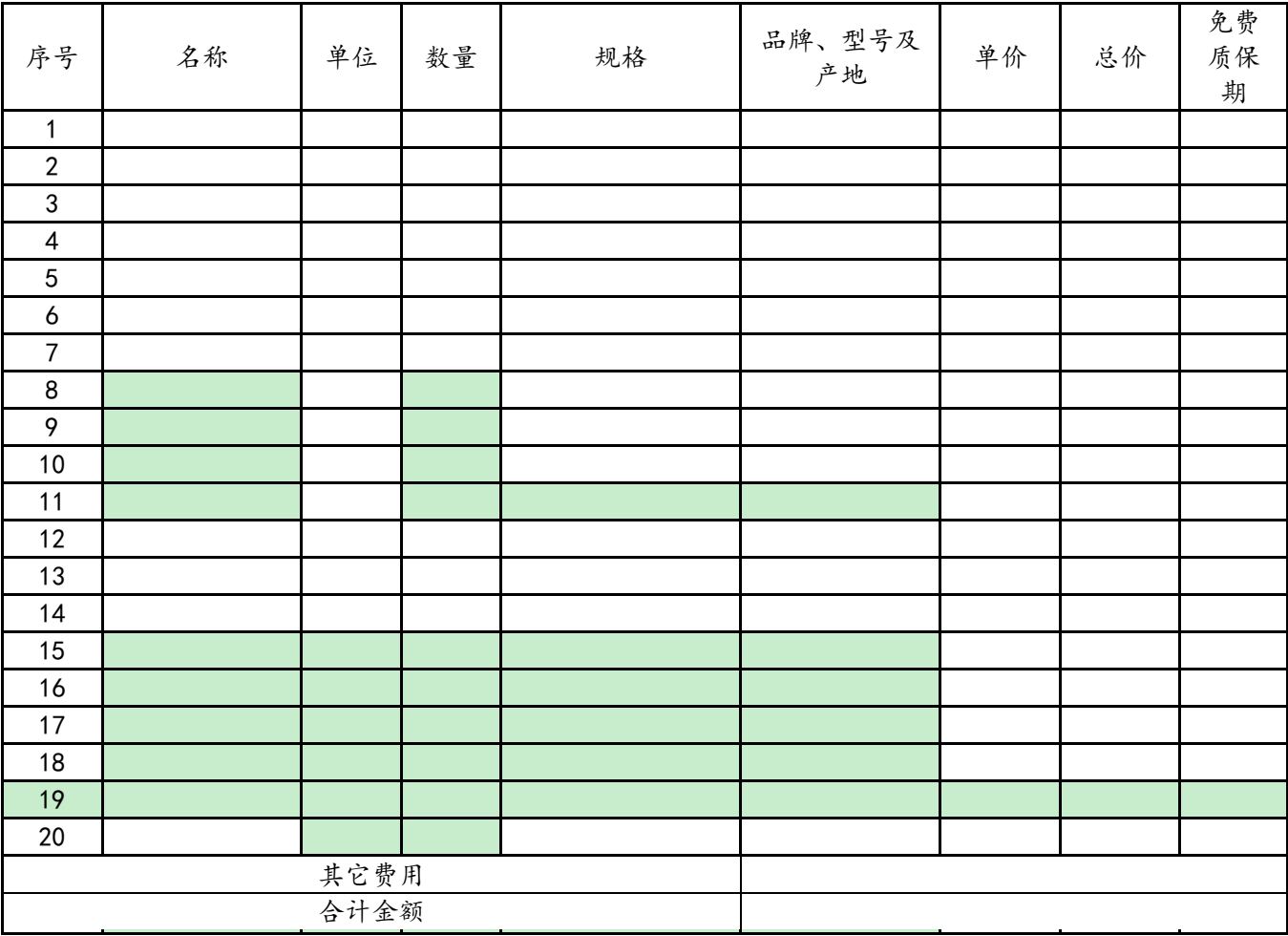

注: 1、本表中"其它费用"由投标单位根据项目需求及自身经验进行补充填写。项目实施时, 除招标方明确提出需要变更增加外,不再增加任何费用,投标单位应确保本项目能安全、正常 运行并达到招标要求。

、本表中合计金额应与开标(报价)一览表中项目总报价保持一致。

、行数不够可自行添加。

日期: 年 月 日

## 五、技术响应及偏离表

投标单位列出具体响应本招标文件中所要求配置的产品型号和参数,如有和招标文件中规 定的技术要求有偏离的请列出偏离说明。

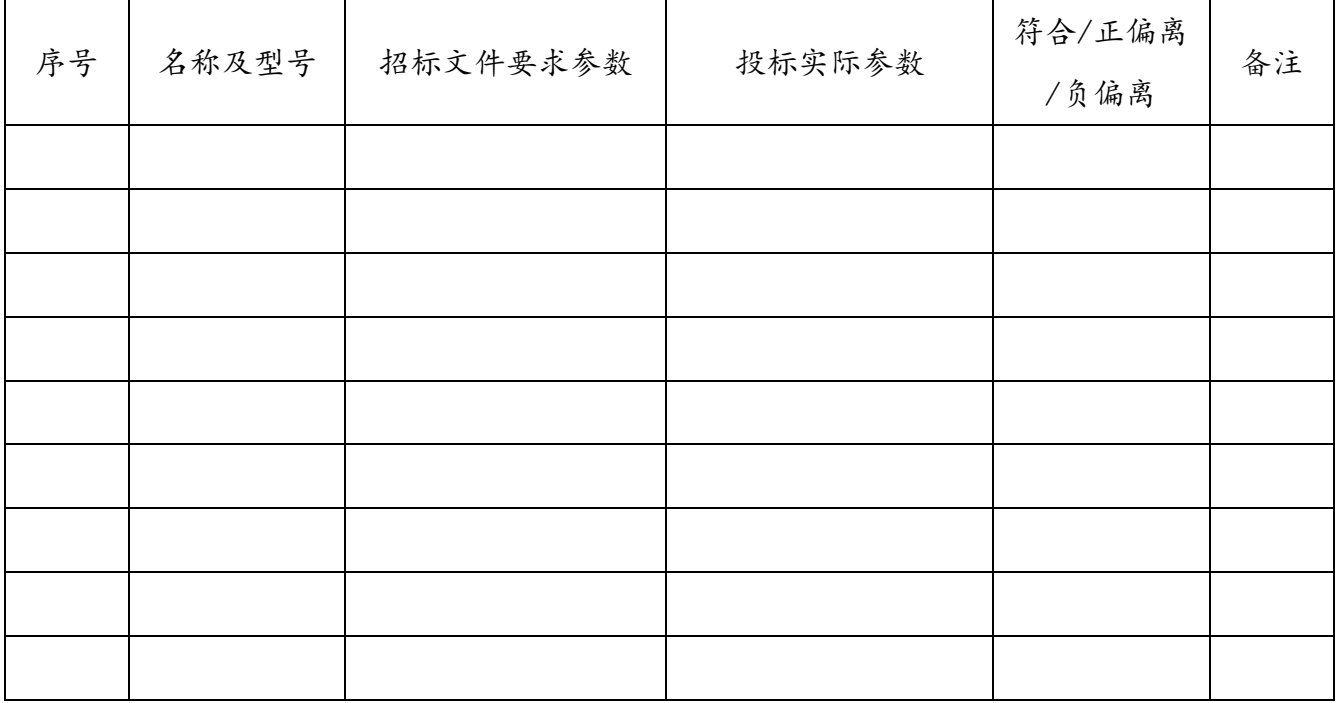

注: 1、"偏离"系指"正偏离"、"负偏离"或"无偏离";

2、如实填写偏离表,如果虚假响应或简单复制招标文件提供的技术参数,将可能被视为无效 的响应:

3、该表不能作为投标的技术文件,投标单位应在投标文件中单独提供技术文件;

4、行数不够可自行添加,表格可根据情况选择"横向"页面设置。

六、投标单位相关信息一览表

|                                  | 公司基本信息             |  |                         |                    |  |
|----------------------------------|--------------------|--|-------------------------|--------------------|--|
| $\mathbf{1}$                     | 公司名称:              |  |                         |                    |  |
| $\overline{2}$                   | 注册资金:              |  | 3                       | 从业人员:              |  |
| $\overline{4}$                   | 成立日期:              |  | 5                       | 法定代表人:             |  |
| 6                                | 开户银行:              |  | $\overline{7}$          | 账号:                |  |
| 8                                | 项目联系人:             |  | 9                       | 联系电话:              |  |
| 10                               | 公司地址:              |  |                         |                    |  |
| $\overbrace{\phantom{12221111}}$ | 公司财务状况 (2021年度)    |  |                         |                    |  |
| 1                                | 营业收入<br>(万):       |  | $\overline{2}$          | 利润总额(万)            |  |
| 3                                | 年末"固定资<br>产合计"(万): |  | $\overline{\mathbf{4}}$ | 年末"流动资产"<br>余额(万): |  |
| 5                                | 年末"短期负<br>债"余额(万): |  | 6                       | 年末"长期负债"<br>余额(万): |  |
| $\overline{7}$                   | 年末"资产总<br>计"余额(万)  |  | 8                       | 年末"货币资金"<br>余额(万): |  |
| $\equiv$                         | 投标单位其他信息           |  |                         |                    |  |
| $(-)$                            | 公司取得的相关<br>资质及等级:  |  |                         |                    |  |
| $($ $\equiv$ $)$                 | 公司获得的荣誉<br>及表彰情况   |  |                         |                    |  |

## 七、公司简介、设备技术资料

、请各投标单位自行介绍本公司情况,(格式自拟);

、所投产品实际款式图片;

、根据招标文件要求提供切实可行的项目供货、验收方案安排;

、其他相关资料。

#### 八、服务承诺

、格式由投标单位自定,如对招标文件中的"服务要求"能够接受的,投标单位必须在投标 文件的"服务承诺"中逐条进行响应和表述。

、售后服务方案。

### 九、供应商需要提供的证明材料

、营业执照(复印件);

- 、法定代表人身份证明书、法人授权委托书(具体填写见格式);
- 、具有良好的健全的财务会计制度(2021 年投标单位年度财务报表复印件);
- 、依法缴纳税收和社会保障资金相关材料(参加本次政府采购活动前半年内(至少一个月) 依法缴纳税收和社会保障资金的相关材料复印件);
- 、 2019 年 1 月 1 日以来同类项目且至少规模相当证明材料(合同、清单、验收材料复印件); 、相关管理体系认证证书,资质、荣誉、信誉证明材料复印件;
- 、提供参加政府采购活动前三年内,在经营活动中没有重大违法记录的承诺书。
- 、项目要求的其他相关材料,以及投标单位认为有必要提供的其它材料。

### 十、落实政府采购政策需满足的资格要求

《中小企业申明函》(格式自拟)

## 十一、法人授权委托书(格式)

本授权书声明: (投标单位名称) 法定代表人 (姓名) 授权(被授 权人的姓名、职务)为我方就江苏科技大学 \_\_\_\_\_\_\_项目(招标文件编 号: ) 的投标活动的合法代理人, 以本公司名义全权处理一切 与该项目投标有关的事务(含合同签订)。

本授权书于 年 月 日签字生效,特此声明。

法定代表人签字或盖章: \_\_\_\_\_\_\_\_\_\_\_\_\_\_\_\_\_\_\_\_\_\_\_\_\_ 职 务<u>:\_\_\_\_\_\_\_\_\_\_\_\_\_\_\_\_\_\_\_\_\_\_\_\_\_\_\_\_\_</u> 单位名称: \_\_\_\_\_\_\_\_\_\_\_\_\_\_\_\_\_\_ 授权委托代理人(被授权人)签字:

职 务:

单位名称: 2000年

投标单位名称(公章):

日 期:

### 附:被授权人居民身份证复印件

注:"法定代表人"授权其他人(必须为投标单位正式员工,证明材料:社保交 纳材料附后)投标的,需填写法定代表人身份证明书和本委托书,被授权人个人 居民身份证携带备查。

## 十二、法定代表人身份证明书

兹证明 \_\_\_\_\_\_\_ 同志,性别 \_\_\_, 身份证号 \_\_\_\_\_\_\_\_\_\_\_\_\_\_\_\_\_\_\_, 在我单位 任 职务,联系方式 ,系我单位主要负责人即法定代表人。

单位全称:

电 话:

单位地址:

单位盖章:

#### 年 月 日

## 附:法定代表人居民身份证复印件

注:"法定代表人"直接参加投标活动的仅需填写本身份证明,个人居民身份证 携带备查。

法定代表人的法人章与其签字效力等同。